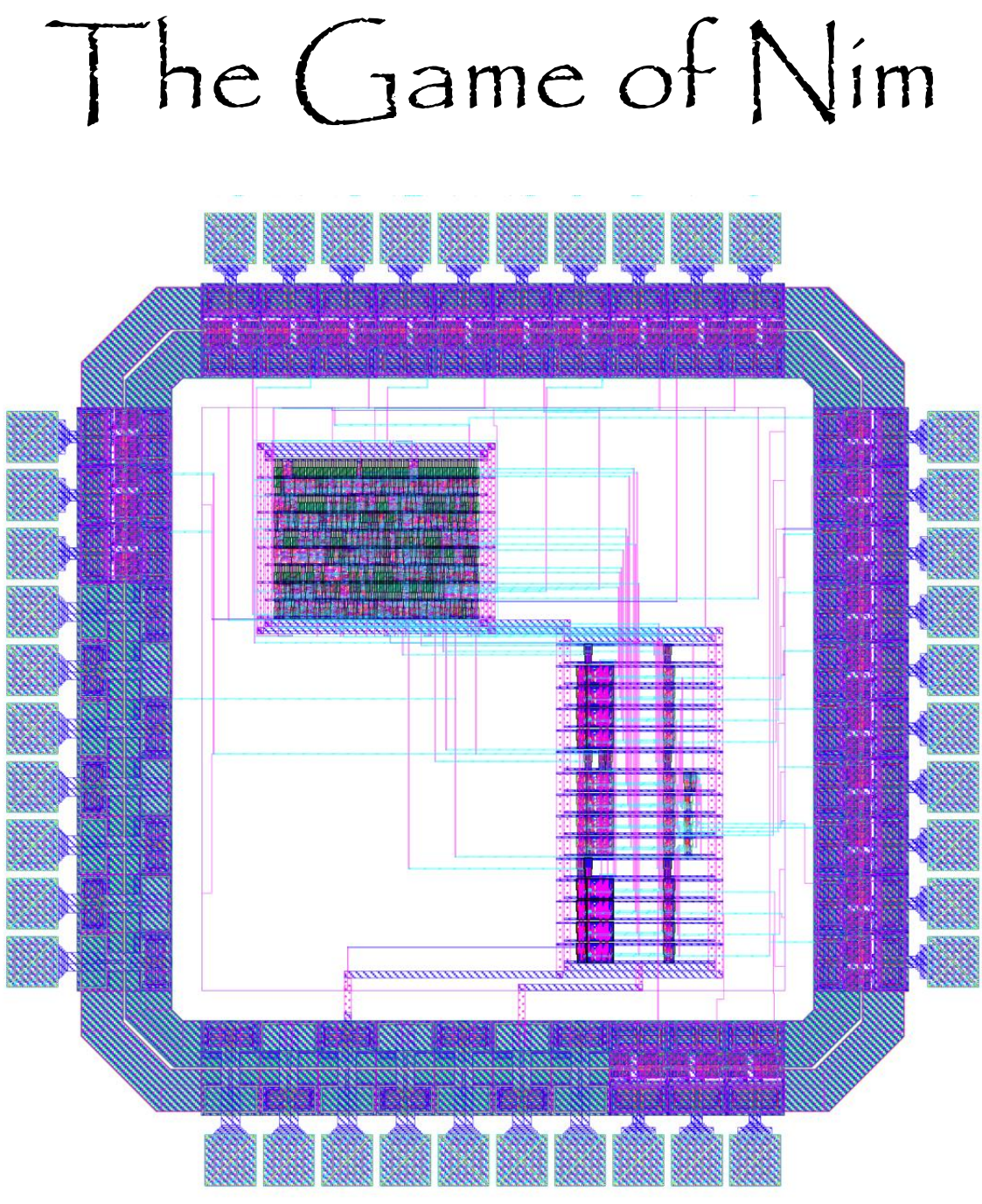

Tim Nguyen Andrew Xue

E158: CMOS VLSI Design Prof. David Money Harris April 17, 2010

## **INTRODUCTION**

Nim is a strategy game in which two players take turns removing items from three different stacks. The object of the game is to remove the last item from the last stack. The most interesting aspect of the game of Nim is that it has a mathematical solution; a player can guarantee that he will win by following a specific formula to determine each move.

This report documents the design process for a microchip that allows a human to play a game of Nim against an AI player that uses the mathematical solution to calculate each of its moves. The chip was designed to fit in a 1.5 mm by 1.5 mm 40-pin MOSIS "TinyChip" fabricated in a 0.6-µm process.

## **SPECIFICATIONS**

Excluding the pins set aside for power and ground, the chip had a total of 12 inputs and outputs:

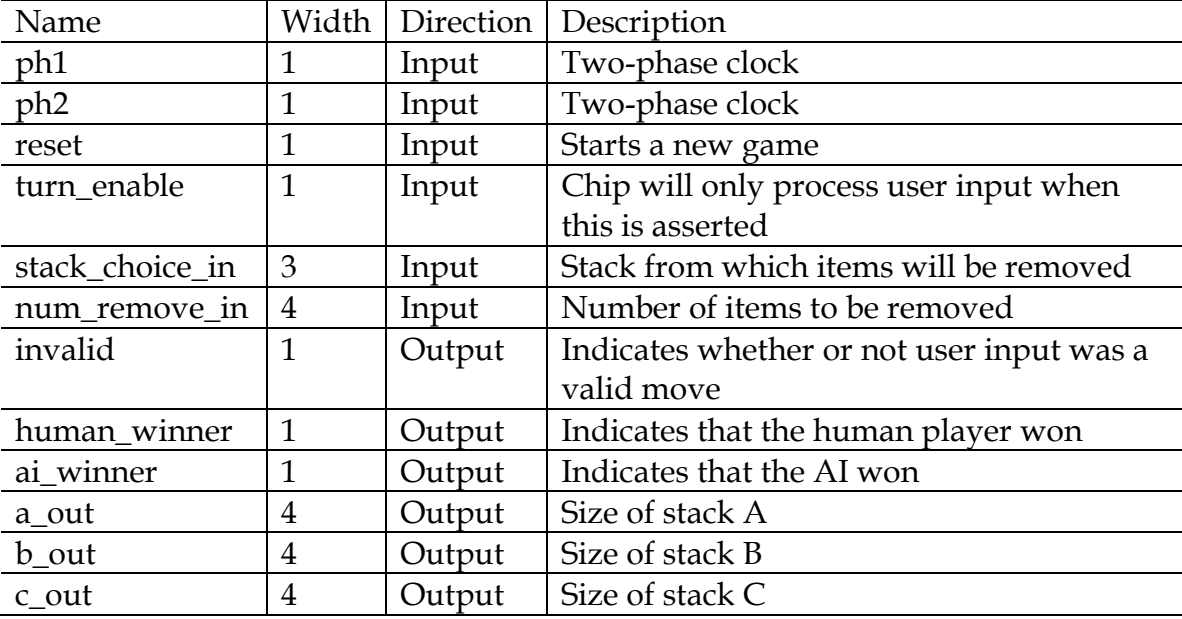

During the human turn, the system will not update the stacks unless the human input (num\_remove\_in) is nonzero, and less than or equal to the chosen stack size. It also must wait for an enable signal in order to register a human move. If the number removed is greater than the number of items in the chosen stack, or if an invalid stack is chosen, invalid will be enabled.

During the AI turn, the system will take the flop sizes and determine the best course of action using the following algorithm:

```
Let A, B, and C represent the number of beads in each stack.
= XOR
A \square B \square C = X | The bitwise XOR of A, B, and C (called the nim-sum)
A \square X = A' | The bitwise XOR of A, B, and C with the nim-sum
B \square X = B'C \square X = C'A' \times A \rightarrow remove (A-A') from A | If A' is less than A, reduce the size of A to A'.
B' < B \rightarrow remove (B-B') from A \qquad | Check A first, and if that inequality fails, check B
C' < C \rightarrow remove (C-C') from A | and then C.
```
The key to the winning theory to the game is the binary sums of the heap sizes. The AI performs the bitwise XOR of A, B, and C. this is called the nim-sum. Next, it performs three more bitwise XORs between nim-sum and each of the stacks. If it is possible to reduce one of the stacks to the result of its bitwise XOR with the nim-sum, then the new nim-sum is zero, which ensures an AI victory. If the nim-sum is already zero before the AI can make its move, then it will remove one item from the first nonzero stack in order to prolong the game.

## FLOORPLAN

Our original floorplan called for a 650x480 $\lambda$  controller and a 1500x440 $\lambda$  datapath, but both components were significantly larger in the final design. The finalized datapath was measured to be  $856x1801\lambda$  and the controller was measured to be 1222x982.

The datapath turned out to be taller than expected due to modifications in design. In the proposal, we assumed the datapath would have a height of four bits and a zipper, but the finalized datapath had a height of twelve bits with three zippers in order to separate hardware specific to each stack.

The controller also turned out to be much larger than expected. This, however, was due to the relocation of the AI and the human logic from the datapath to the controller. The reasoning behind this was that the human and the AI logic were prohibitively time-consuming and overtly complicated to draw schematics and layouts for them.

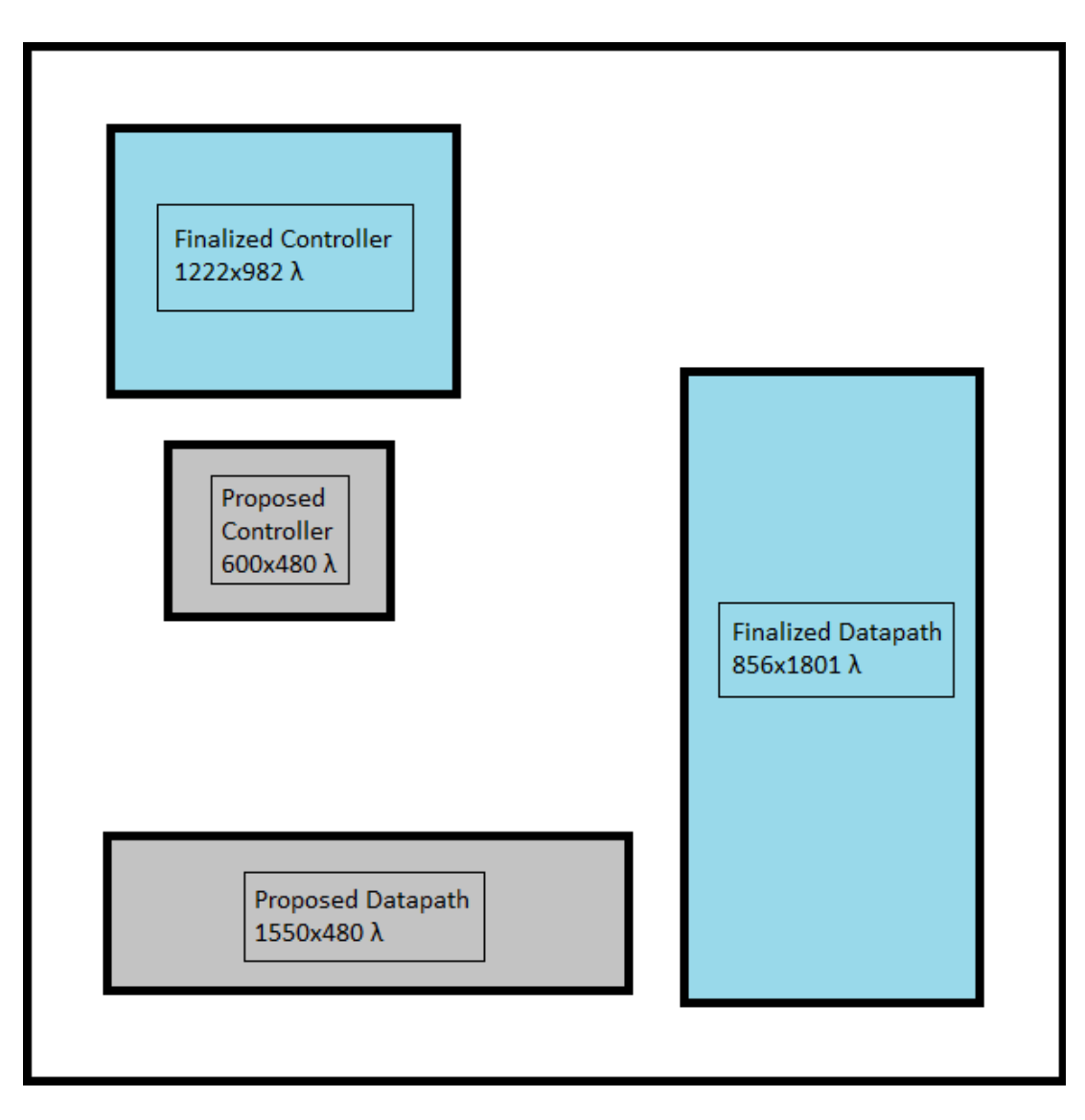

**Figure 1: A comparison of the proposed and finalized controller and datapath**

The slice plan for the datapath consisted of three four-bit sections stacked on top of each other, resulting in a total height of twelve bits and three zippers. This configuration was chosen because the same hardware was used for each of the three stacks. On the left was the stack memory, which consisted of an array of multiplexers feeding into the inputs of four-bit flip-flops. The outputs of the flip-flops were sent to the controller, which determined the next move, and the make\_move cell, which sent updated values to the flip-flops. The check\_winner cell on the right takes in the new stack values and performs a four-bit nor to determine whether or not all of the stacks are empty. If so, then the game is over and the datapath sends a high winner signal to the controller, which triggers the controller's winner logic and determines which player won the game.

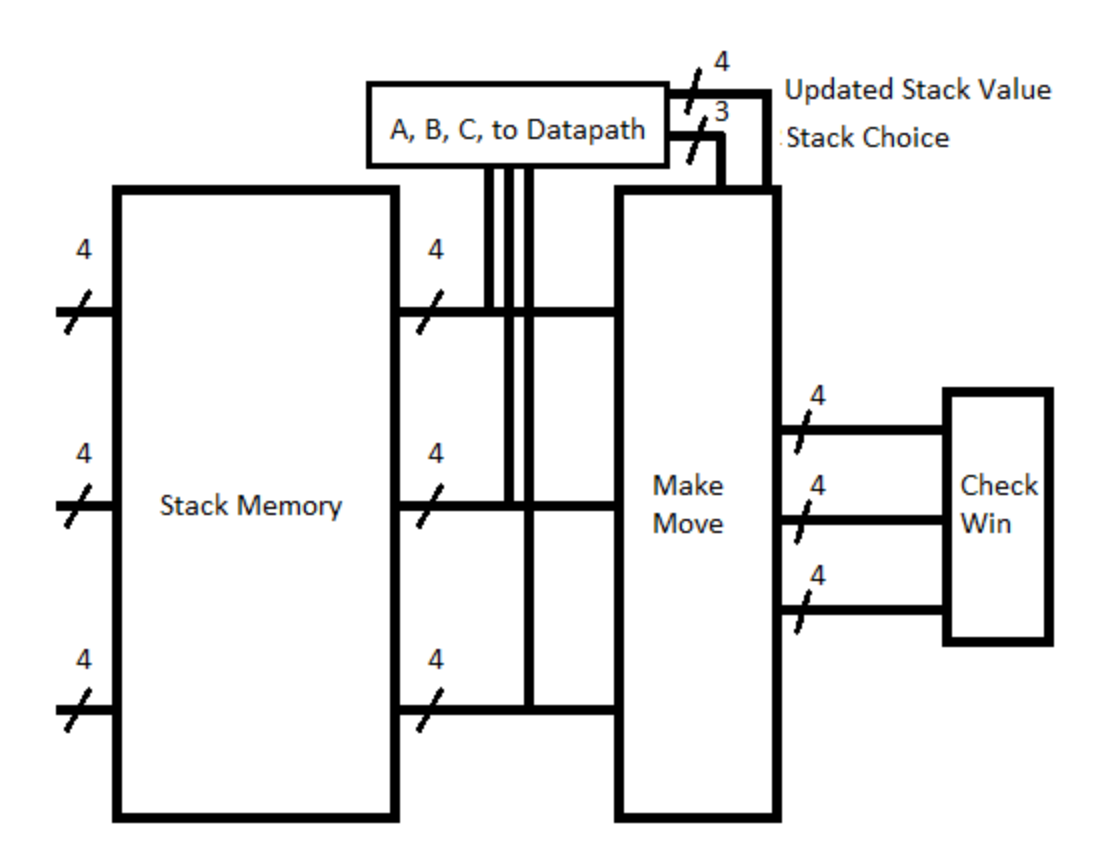

**Figure 2: A slice plan of the datapath**

## **VERIFICATION**

- Does the Verilog pass testbench? Yes\*
- Do schematics pass testbench? Yes\*
- Does the layout pass DRC and LVS? Yes
- Does CIF load correctly and pass DRC and LVS? Yes

## Discrepancies:

- The Verilog and the schematics do not fully pass the testbench (there is one error out of the 17 checks), but this error arises from the way test vectors are read into the system. Otherwise the system passes the testbench and simulates correctly.

## POSTFABRICATION TEST PLAN

If the chip were fabricated, a board would need to be built around it. The input signals would be wired to switches or buttons to indicate low/high values. The outputs would be wired to LEDs in order to indicate values. A function generator would have to apply a two-phase clock input to the system in order for it to function correctly. The same test vectors could be applied to ensure consistency and functionality.

DESIGN TIME

The following table contains a list of how much time was spent on each stage of the design process. All of the time was spent with both designers working together, so the total number of man-hours spent on each stage can be found by multiplying the provided number by two.

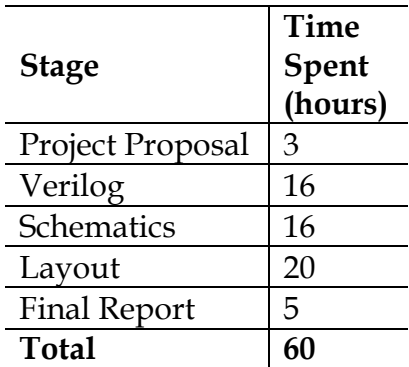

FILE LOCATIONS

All of the files for this project are saved on the chips server in the Parsons VLSI Lab at Harvey Mudd College. The specific files for each stage of the design process can be found in the following directories:

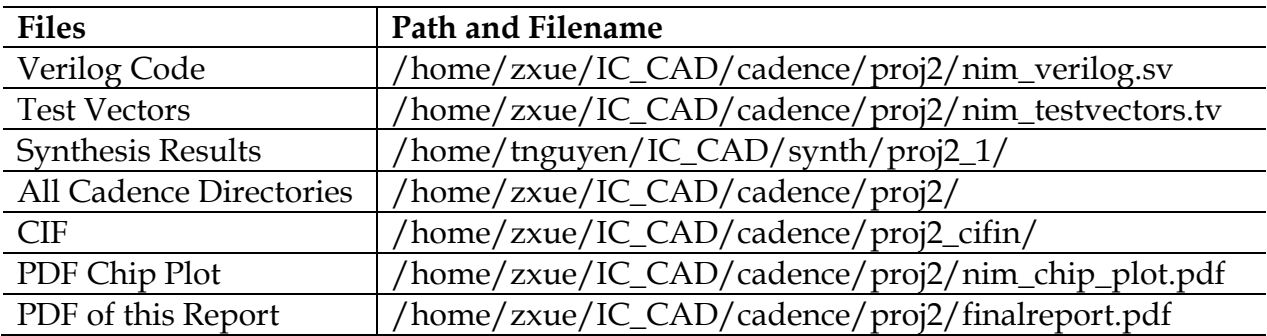

#### **APPENDICES**

### Appendix 1: Verilog Code

```
`timescale 1ns / 100ps 
module testbench();
   logic ph1, ph2;
  logic reset;
  logic turn_enable;<br>logic [2:0] stac
  logic [2:0] stack_choice_in;<br>logic [3:0] num_remove_in;
  logic [3:0] num_remove_in;<br>logic invalid, human
                  \overline{\text{invalid}}, human_winner, ai_winner;
  logic [3:0] a_out, b_out, c_out;<br>logic invalid_exp, human_w
  logic invalid_exp, human_winner_exp, ai_winner_exp;<br>logic [3:0] a_exp, b_exp, c_exp;
                  a_exp, b_exp, c_exp;
   logic [31:0] vectornum, errors;
   logic [29:0] testvectors[1000:0];
   // instantiate device to be tested
   core sexycore( ph1, ph2, reset, turn_enable, 
                           stack_choice_in, num_remove_in, 
                            invalid, human_winner, ai_winner, 
                            a_out, b_out, c_out);
/*
   // The following should be used when testing the chip.
   chip testcore( a_out, ai_winner, b_out, c_out, human_winner, invalid,
      num_remove_in, ph1, ph2, reset, stack_choice_in, turn_enable );
*/
   // initialize test and load vectors
         initial begin
                  reset \leq 1; # 84; reset \leq 0;
                  // where to dump the results
                  $dumpfile("nim_core_test.vcd");
                  // dump the variables
                  $dumpvars(1, ph1, ph2, invalid, human_winner, ai_winner, a_out, b_out, c_out);
                  // load test vectors
                  $readmemb("nim_testvectors.tv", testvectors); 
                  vectornum = 0; errors = 0;
         end
   // generate clock to sequence tests
   always
     begin
     ph1 \leftarrow 0; ph2 \leftarrow 0; #8;
      ph1 <= 1; #12;
     ph1 \leq 0; #8;
      ph2 <= 1; #12;
     end
   always @(posedge ph2)
     if (!reset) begin // skip during reset
      if ((a_out != a_exp) || (b_out != b_exp) || (c_out != c_exp)) begin
```

```
 $display("Error: turn_enable = %h, stack_choice_in = %h, num_remove_in = %h,",
                   turn_enable, stack_choice_in, num_remove_in);
         $display("invalid = %h, human_winner = %h, ai_winner = %h,",
                   invalid, human_winner, ai_winner);
         $display("(a,b,c) = (\%h, %h, %h)",
                   a_out, b_out, c_out);
         $display("expected invalid = %h, human_winner = %h, ai_winner = %h,",
                   invalid_exp, human_winner_exp, ai_winner_exp);
         \frac{\delta}{\delta}display("expected (a,b,c) = (\frac{\delta}{\delta}, \frac{\delta}{\delta}) \n",
                   a_exp, b_exp, c_exp);
         errors = errors + 1; end
        else begin
         \sharp \text{display('Error-free move: } (a,b,c) = (\%h, \%h, \%h) \n\a_out, b_out, c_out);
        end
     vectornum = vectornum + 1;
     if (testvectors[vectornum] === 30'bx) begin
        $display("%d tests completed with %d errors", 
          vectornum, errors);
        $dumpflush;
        $finish;
     end
         #2; {turn_enable, stack_choice_in, num_remove_in,
                   invalid exp, human winner exp, ai winner exp,
                   a_exp, b_exp, c_exp} = testvectors[vectornum];
   end
endmodule
// Top level
module core(
                                      ph1, ph2, reset, turn_enable,<br>stack choice in,
         input logic [2:0] stack_choice_in<br>input logic [3:0] num remove in,
         input logic [3:0]<br>output logic
         output logic invalid, human_winner, ai_winner,<br>output logic [3:0] a_out, b_out, c_out);
                                      a_out, b_out, c_out);
         // Wire connections not otherwise defined 
         // (just things passed from controller to datapath and vice versa)<br>logic a enable, b enable, c enable, winner;
                            a_enable, b_enable, c_enable, winner;
         logic [2:0] stack_choice;<br>logic [3:0] num_remove_ou
                            num_remove_out;
         // Instantiate controller in core level
         controller nim_controller( reset, ph1, ph2, turn_enable, winner, a_out, b_out, c_out,
                                                stack_choice_in, num_remove_in, stack_choice, num_remove_out, 
                                                a_enable, b_enable, c_enable, 
                                               human_winner, ai_winner, invalid);
         // Instantiate datapath in core level<br>datapath nim datapath(bh1,
                                               ph1, ph2, reset, a enable, b enable, c enable, stack choice,
                                                num_remove_out, winner, a_out, b_out, c_out);
```
#### endmodule

// Simple controller to enable and control turn changes module controller(

```
input reset, ph1, ph2,
         input logic turn_enable, winner,
                                    a_0ut, b_out, c_out,
         input logic [3:0] a_out, b_out, c_c<br>input logic [2:0] stack_choice_in,<br>input logic [3:0] num_remove_in,
         input logic [3:0]output logic [2:0] stack_choice_out,<br>output logic [3:0] num_remove_out,
         output logic [3:0]<br>output logic
                                     a_enable, b_enable, c_enable,
         output logic human_win, ai_win, invalid);
         // Simple truth table logic to control turn processes
         // Define non-input wires
         logic turn, zero, not_validity, validity, turn_en, turn_old;
         logic [2:0] stack_choice_nim, stack_choice_human;
         logic [3:0] stack_out_nim, stack_out_human;
         // Store turn somewhere...
         flopenr #(1) turn_flop(ph1, ph2, reset, turn_en, turn_old, turn); 
         always @ (*) begin
                                                                  // if reset is asserted,
                            a_enable = 1; \frac{1}{2} // enable all three flip-flops
                            b_enable = 1; \frac{1}{2} (the datapath will send their initial values)
                            c_enable = 1;
                            turn_en = 0; // and make the AI go first
                  end<br>else if (invalid == 1) begin
                                                                 1/ If invalid, turn stays the same
                            a_enable = 0; // and make sure all the flip-flops are disabled
                            b enable = 0;
                            c_enable = 0;
                            turn en = 0;
                  end<br>else begin
                                                                  // If not invalid and reset is not asserted,
                            a_enable = stack_choice_out[0]; // enable the correct flip-flop
                            b_enable = stack_choice_out[1];
                            c_enable = stack_choice_out[2];
                                                                  1/ and change turn
                  end
                  turn\_old = ~-turn;
         end
         always \emptyset (*) begin<br>if (winner == 1) begin
                                                                  // if there was a winner...
                            human_win = turn; \frac{1}{1} tif turn = 1, then human wins (human_win = 1)<br>ai win = ~turn; \frac{1}{1} if turn = 0, then AI wins (ai win = 1)
                                                                 // if turn = 0, then AI wins (ai_win = 1)
                  end
                  else begin a computer of the contract the contract of the contract of the contract of the contract of the contract of the contract of the contract of the contract of the contract of the contract of the contract of the con
                            human\_win = 0;ai_win = 0;end
         end
         // ai or human logic pathways
         nim_logic l_nim(a_out,b_out,c_out,stack_choice_nim,stack_out_nim);
         human_logic l_human( turn_enable, stack_choice_in,num_remove_in,
                                      a_out,b_out,c_out,stack_choice_human,stack_out_human,validity);
         // set invalid output
         assign zero = 0;
         assign not_validity = \simvalidity;
         mux2 #(1) valid_mux(zero, not_validity, turn, invalid);
         // choose between human or ai turn inputs
         mux2 #(3) stack_choice_mux(stack_choice_nim, stack_choice_human, turn, stack_choice_out);<br>mux2 stack out mux(stack out nim, stack out human, turn, num remove out);
                    stack_out_mux(stack_out_nim, stack_out_human, turn, num_remove_out);
endmodule
```

```
// Datapath handles turn logic and winner logic
module datapath(<br>input logic<br>input logic
         input logic ph1, ph2, reset,
         input logic a_enable, b_enable, c_enable,
        input logic [2:0] stack_choice,
        input logic [3:0] stack_out,<br>output logic winner,
        output logic<br>output logic [3:0]
                                 a_ct_out, b_ct_out, c_ct_out,
        output logic [3:0] a_out, b_out, c_out);
        logic [3:0] a_in, b_in, c_in;
        logic [3:0] a_pass, b_pass, c_pass;
        logic [3:0] a_default, b_default, c_default;
        // initial values for the three stacks
        assign a_default = 4'b0011;
        assign b default = 4'b0100;
        assign c_default = 4'b0101;
        // reset muxes
        mux2 resetmux_a(a_out, a_default, reset, a_pass);
        mux2 resetmux_b(b_out, b_default, reset, b_pass);
        mux2 resetmux_c(c_out, c_default, reset, c_pass);
        // flippy flops
        flopen stacka(ph1, ph2, a_enable, a_pass, a_ct_out);
        flopen stackb(ph1, ph2, b_enable, b_pass, b_ct_out);
        flopen stackc(ph1, ph2, c_enable, c_pass, c_ct_out);
        // make the move, update, and check for winners!
        make_move gen_move(stack_choice, stack_out, a_ct_out, b_ct_out, c_ct_out, a_out, b_out, c_out);
        check_winner chk_winner(reset, a_out, b_out, c_out, winner);
endmodule
// After legality is covered, update values
module make_move(
        input logic [2:0] stack_choice,<br>input logic [3:0] stack out,
        input logic [3:0]<br>input logic [3:0]input logic [3:0] stacka, stackb, stackc,<br>output logic [3:0] a_new, b_new, c_new);
                                  a_new, b_new, c_new);
        // sets the chosen stack to the new value
        always @(*) begin
                 case(stack_choice)
                         3'b001: begin a new = stack out; b new = stackb; c new = stackc; end
                         3'b010: begin a_new = stacka; b_new = stack_out; c_new = stackc; end
                         3'b100: begin a new = stacka; b new = stackb; c new = stack_out; end
                         default: begin a new = stacka; b new = stackb; c new = stackc; end
                 endcase
        end
endmodule
module mux2 #(parameter WIDTH = 4)
 ( input logic [WIDTH-1:0] d0, d1,
input logic that is,
         output logic [WIDTH-1:0] y);
  always_comb 
     case (s)
       0: y = d0;
      1: y = d1;
     endcase
endmodule
// check winner logic
module check_winner(
        reset,
```

```
stacka,
         stackb,
         stackc,
         winner);
         //inputs and outputs
         input reg reset;
         input reg [3:0] stacka, stackb, stackc;
         output reg winner;
// if reset is being asserted, then there is no winner
// otherwise, if all stacks are empty, then someone has won the game.
         always @(*) begin
                   if( reset == 1 ) begin,
                            winner = 0:
                   end
                   else if( (stacka == 0) && (stackb == 0) && (stackc == 0)) begin
         winner = 1;end
                   else begin
                            winner = 0;
                   end
         end
endmodule
// ai logic
module nim logic(stacka, stackb, stackc, stack choice, stack out);
         // input-output ports
         input reg [3:0] stacka, stackb, stackc;
         output reg [2:0] stack_choice; \frac{1}{2} // the stack that will be changed output reg [3:0] stack_out; \frac{1}{2} // new value of stack that will be
                                                         // new value of stack that will be changed
         reg [3:0] x, a_prime, b_prime, c_prime;
         // XOR logic
         always @ (*) begin
                   x = (stacka^*s = 'x') stacka)<sup>\land</sup>stackc; // take bitwise xor of the three stacks to get nim sum
                   a prime = x^{\wedge}stacka; // next, take the bitwise xor of the nim sum
                   b_prime = x^stackb; \begin{array}{ccc} \hbox{1} & \hbox{2} & \hbox{3} \end{array} // and each of the three stacks c prime = x^stackc; \begin{array}{ccc} \hbox{2} & \hbox{4} & \hbox{4} & \hbox{5} \end{array} // resulting numbers give target
                                                         // resulting numbers give target size for each stack,
                                                         // but not each one will correspond to a valid move
                   if(a_prime < stacka) begin \frac{1}{2} if the target size for stack a is less than
                                                         // the current size of stack a,
                            stack_out = a_prime; // reduce stack a to its target size
                            stack choice = 3'b001;
                   end
                   else if(b_prime < stackb) begin // likewise
                            stack_out = b_prime;
                            stack choice = 3'b010;
                   end
                   else if(c_prime < stackc) begin // likewise
                            stack_out = c_prime;
                            stack_choice = 3'b100;
                   end
                   // If none of those three moves were valid, we remove one bead from the first non-empty 
                   // stack and hope the human makes a mistake
                   else if(stacka != 0) begin 
                            stack out = stacka - 1;
                            stack_choice = 3'b001;
```

```
end
                 else if(stackb != 0) begin 
                         stack_out = stackb - 1;
                         stack_choice = 3'b010;
                 end
                 else if(stackc != 0) begin 
                         stack_out = stackc - 1;
                         stack_choice = 3'b100;
                end<br>else begin
                                  // should never happen (this module will only be called when at least one
                                 // of the stacks is still non-empty)
                         stack_out = stacka;
                         stack_choice = 3'b001;
                 end
        end
endmodule
// Takes in human input, checks to see if it is valid
// If invalid, passes through original stack value
// If valid, passes through new stack value
module human_logic(
        turn_enable,
        stack_choice_in,
        num remove in,
        stacka,
        stackb,
        stackc,
        stack_choice,
        stack_out,
        validity);
        input reg turn_enable;
        input reg [2:0] stack_choice_in;
        input reg [3:0] num_remove_in, stacka, stackb, stackc;
        output reg [2:0] stack_choice;
        output reg [3:0] stack_out;
        output reg validity;
        reg [3:0] stack_size;
        always @(*) begin
                 case (stack_choice_in) // take size of the user's chosen stack and wire it to stack_size
                         3'b001: stack_size = stacka;
                         3'b010: stack_size = stackb;
                         3'b100: stack_size = stackc;
                         default: validity = \theta; // if the user is stupid and asks for an invalid stack,
                                                   // the move is automatically invalid.
                 Endcase
                 // if the user's chosen stack contains less beads than the user is trying to remove
                 // or if the user tries to remove \theta beads, then the move isn't valid.
                 if( (stack_size < num_remove_in) || (num_remove_in == 0) ) begin 
                         validity = 0;end
                else begin<br>validity = 1;
                                          \frac{1}{2} otherwise, the move is valid.
                 end
                 // if the user input was valid, pass the user's chosen stack to the output stack_choice
                 // and subtract to find the new value of the stack that was chosen.
                 if ((turn\_enable == 1) & 8 & (validity == 1)) begin
                         stack_choice = stack_choice_in; 
                         stack_out = stack_size - num_remove_in;
```

```
end
               else begin \frac{1}{2} // if move was invalid or if enable was not asserted,
                       stack_choice = 3'b000; // don't choose any stack
                       stack_out = 0; // and this shouldn't matter
               end
       end
endmodule
// **************************** flip flop stuff ****************************
module flopenr #(parameter WIDTH = 8)
 (input logic ph1, ph2, reset, en,
 input logic [WIDTH-1:0] d, 
                output logic [WIDTH-1:0] q);
  logic [WIDTH-1:0] d2, resetval;
 assign resetval = 0; mux3 #(WIDTH) enrmux(q, d, resetval, {reset, en}, d2);
  flop #(WIDTH) f(ph1, ph2, d2, q);
endmodule
module flopen #(parameter WIDTH = 4)
              (input logic bh1, ph2, en,
               input logic [WIDTH-1:0] d, 
               output logic [WIDTH-1:0] q);
  logic [WIDTH-1:0] d2;
  mux2 #(WIDTH) enmux(q, d, en, d2);
  flop #(WIDTH) f(ph1, ph2, d2, q);
endmodule
module flop #(parameter WIDTH = 4)
            (input logic bh1, ph2,
              input logic [WIDTH-1:0] d, 
              output logic [WIDTH-1:0] q);
  logic [WIDTH-1:0] mid;
  latch #(WIDTH) master(ph2, d, mid);
  latch #(WIDTH) slave(ph1, mid, q);
endmodule
module mux3 #(parameter WIDTH = 8)
 (input logic [WIDTH-1:0] d0, d1, d2,
 input logic [1:0] s, 
              output logic [WIDTH-1:0] y);
  always_comb 
    casez (s)
      2'b00: y = d0;
     2'b01: y = d1;
     2'b1?: y = d2;
    endcase
endmodule
module latch #(parameter WIDTH = 4)
              (input logic ph, 
              input logic [WIDTH-1:0] d, 
              output logic [WIDTH-1:0] q);
  always_latch
   if (ph) q \leq d;
endmodule 
// ********************* end of flip flop stuff **********************************
```
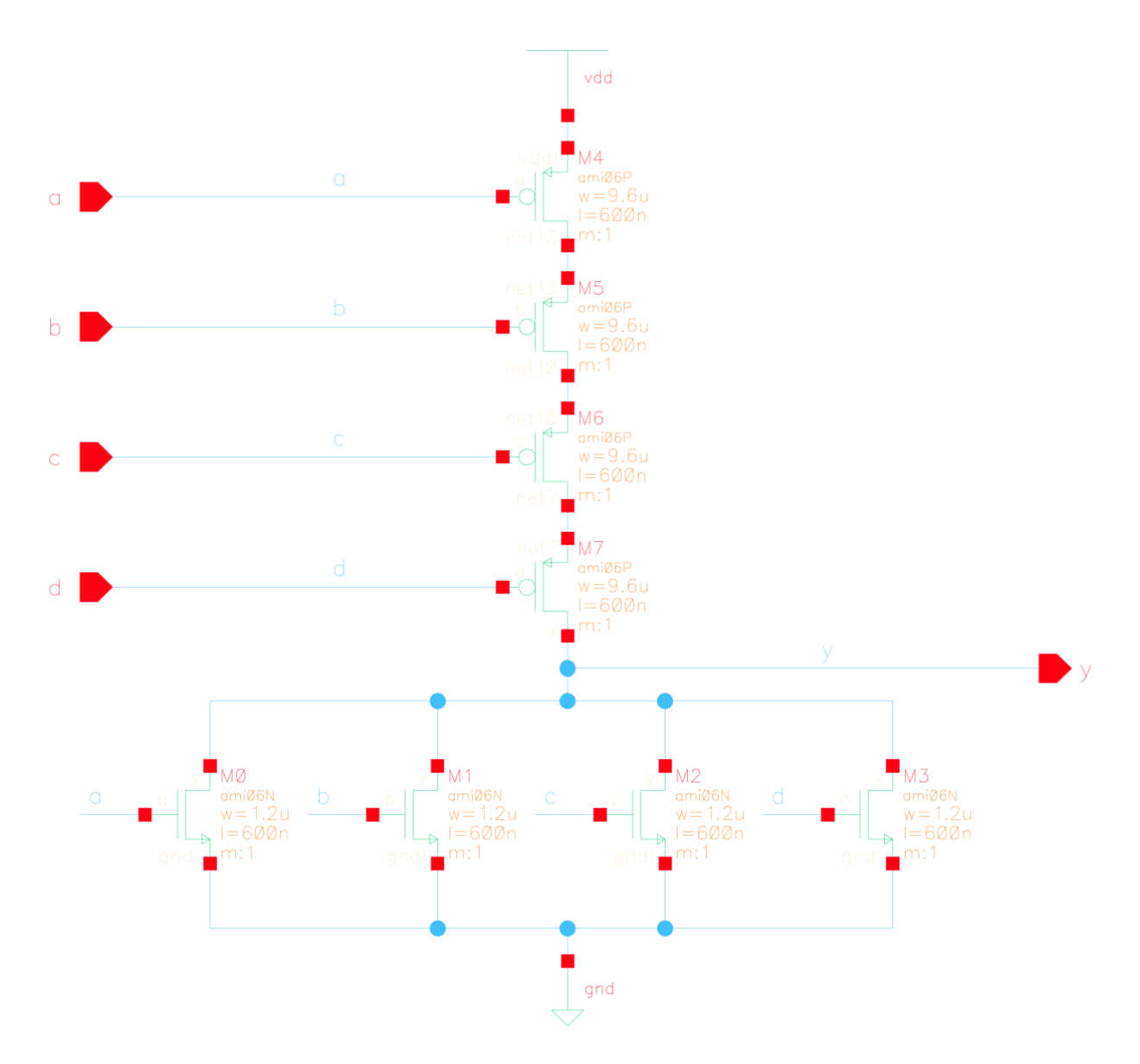

## Appendix 2: Schematics

**Schematic 1: nor4 leaf cell**

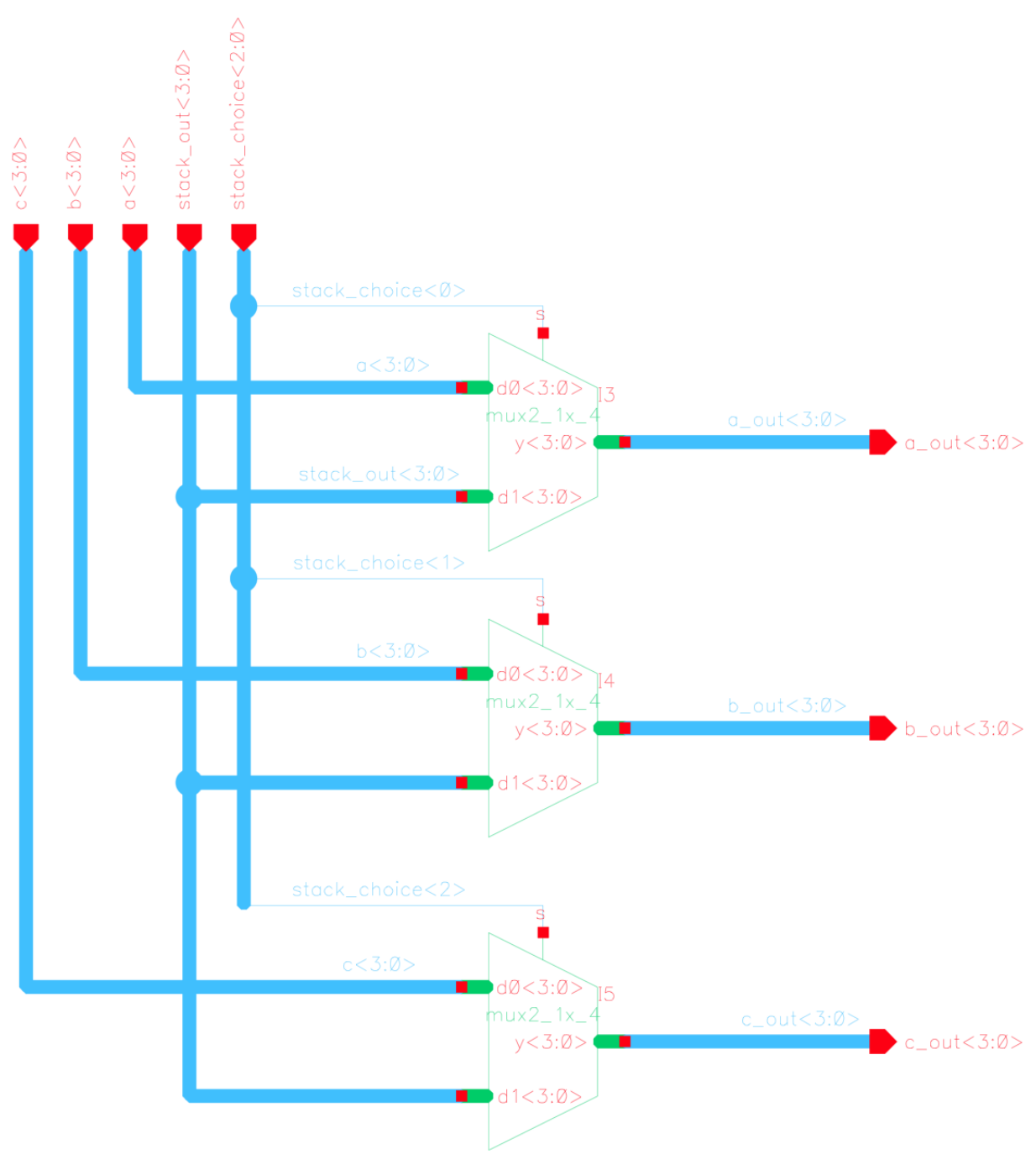

**Schematic 2: make\_move**

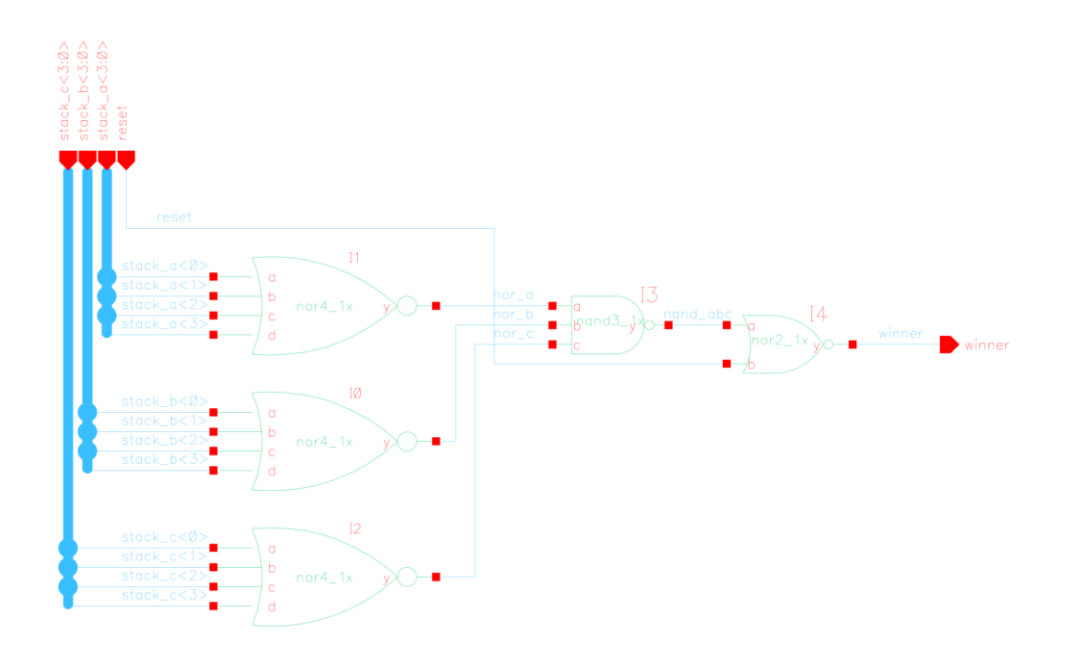

**Schematic 3: check\_winner**

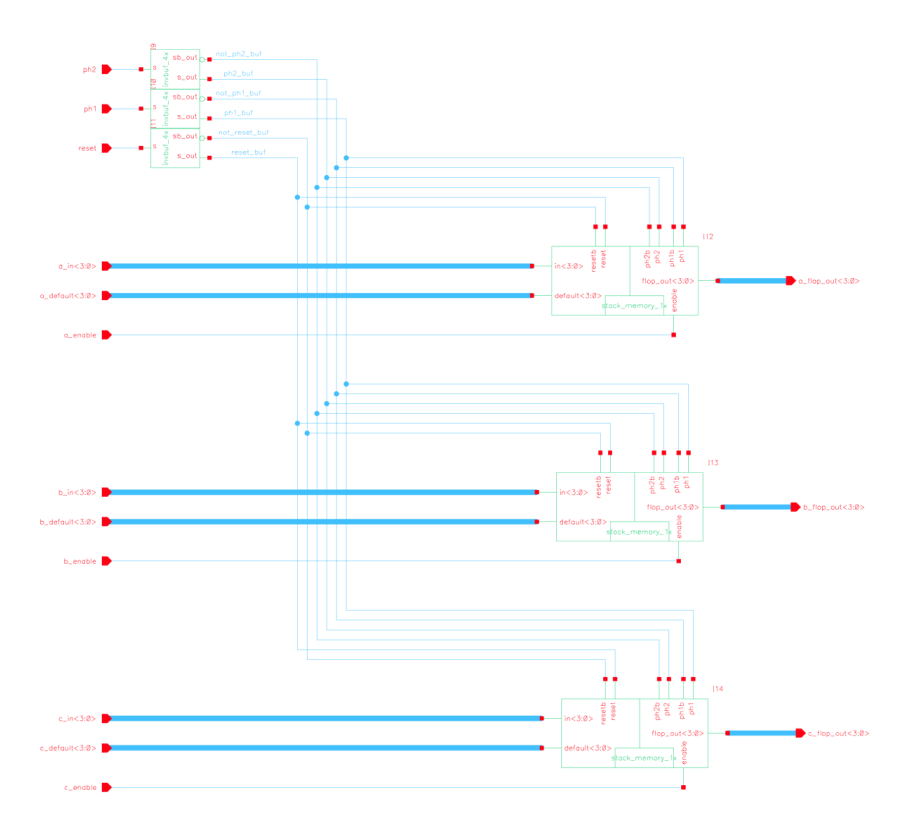

**Schematic 4: stack\_memory**

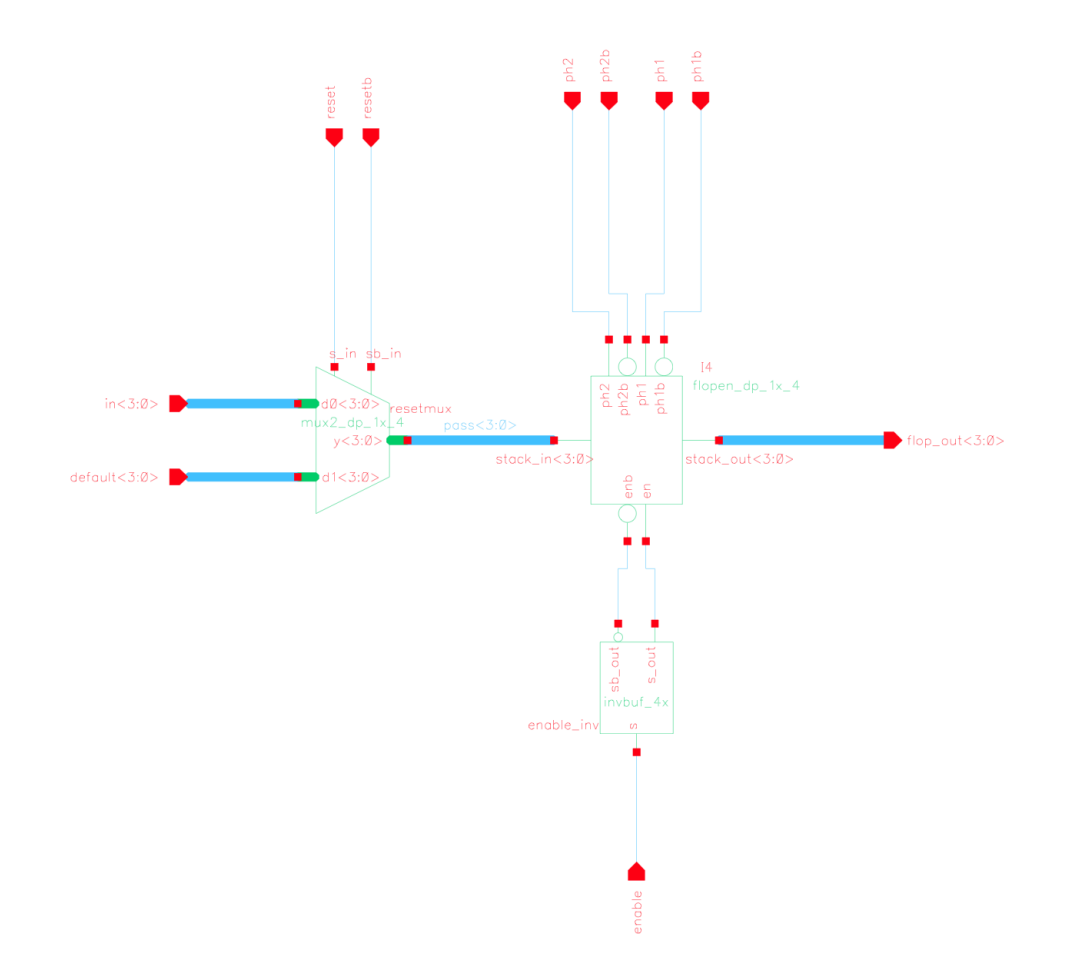

**Schematic 5: stack\_memory\_1x**

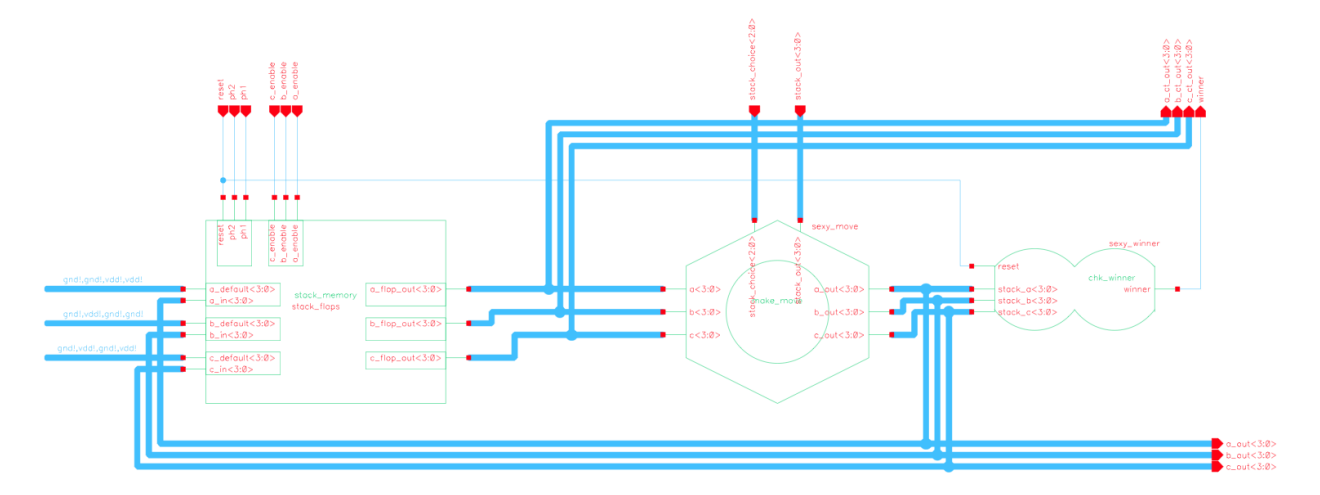

**Schematic 6: datapath**

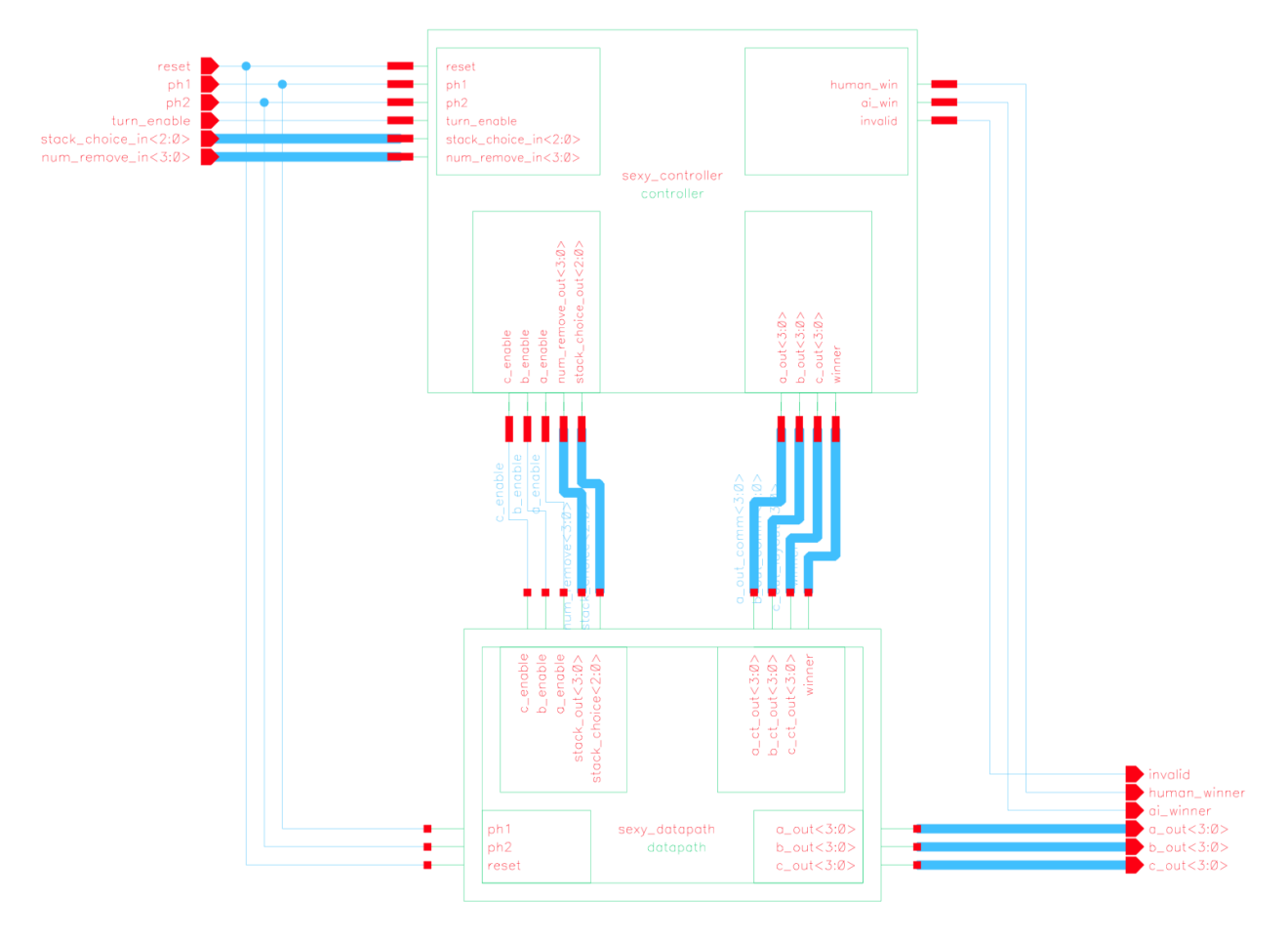

**Schematic 7: core**

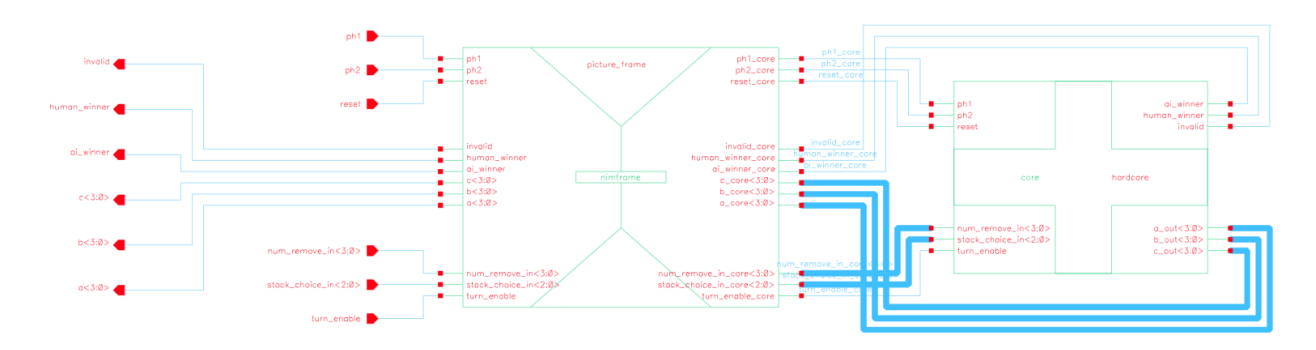

**Schematic 8: chip**

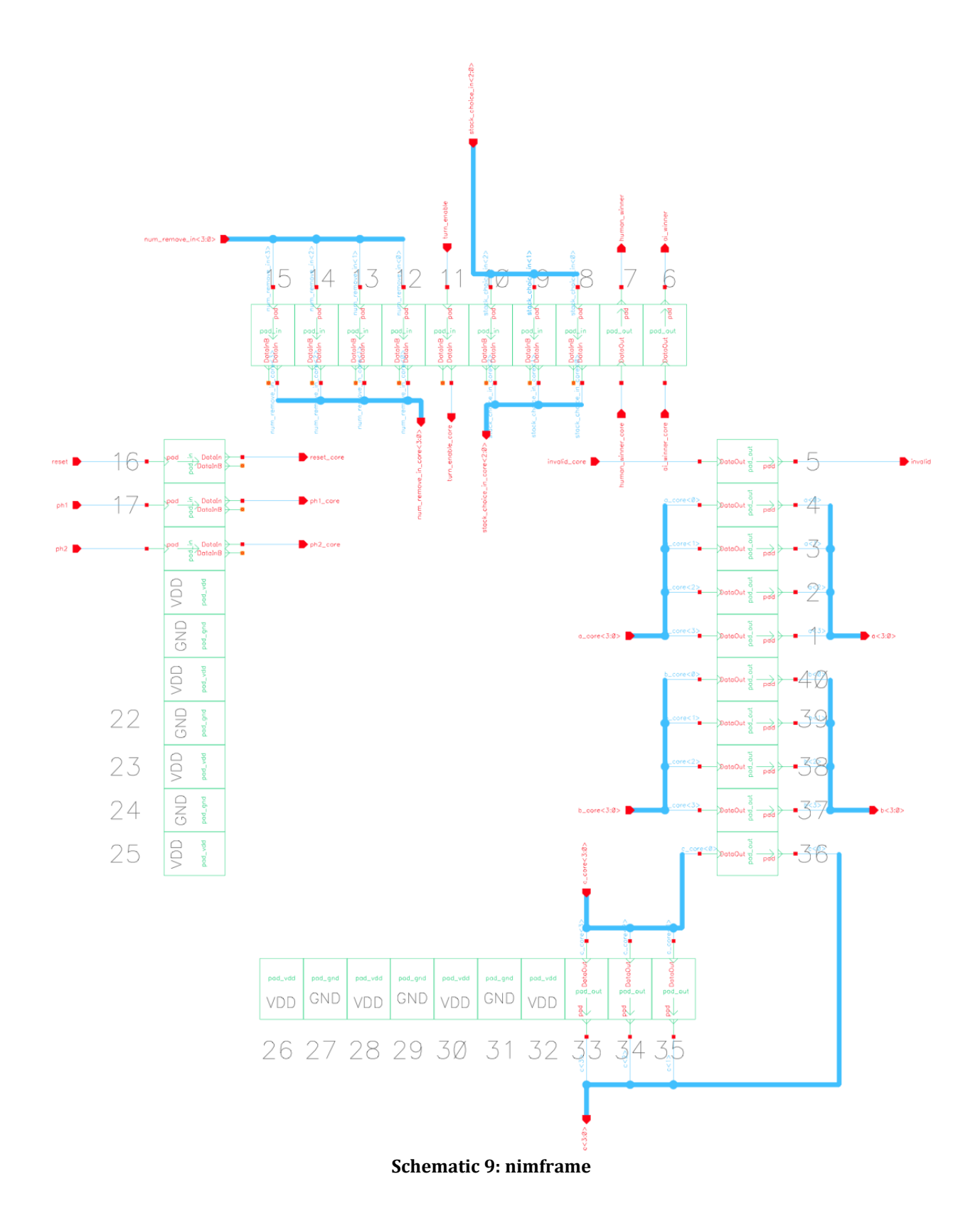

# Appendix 3: Layouts

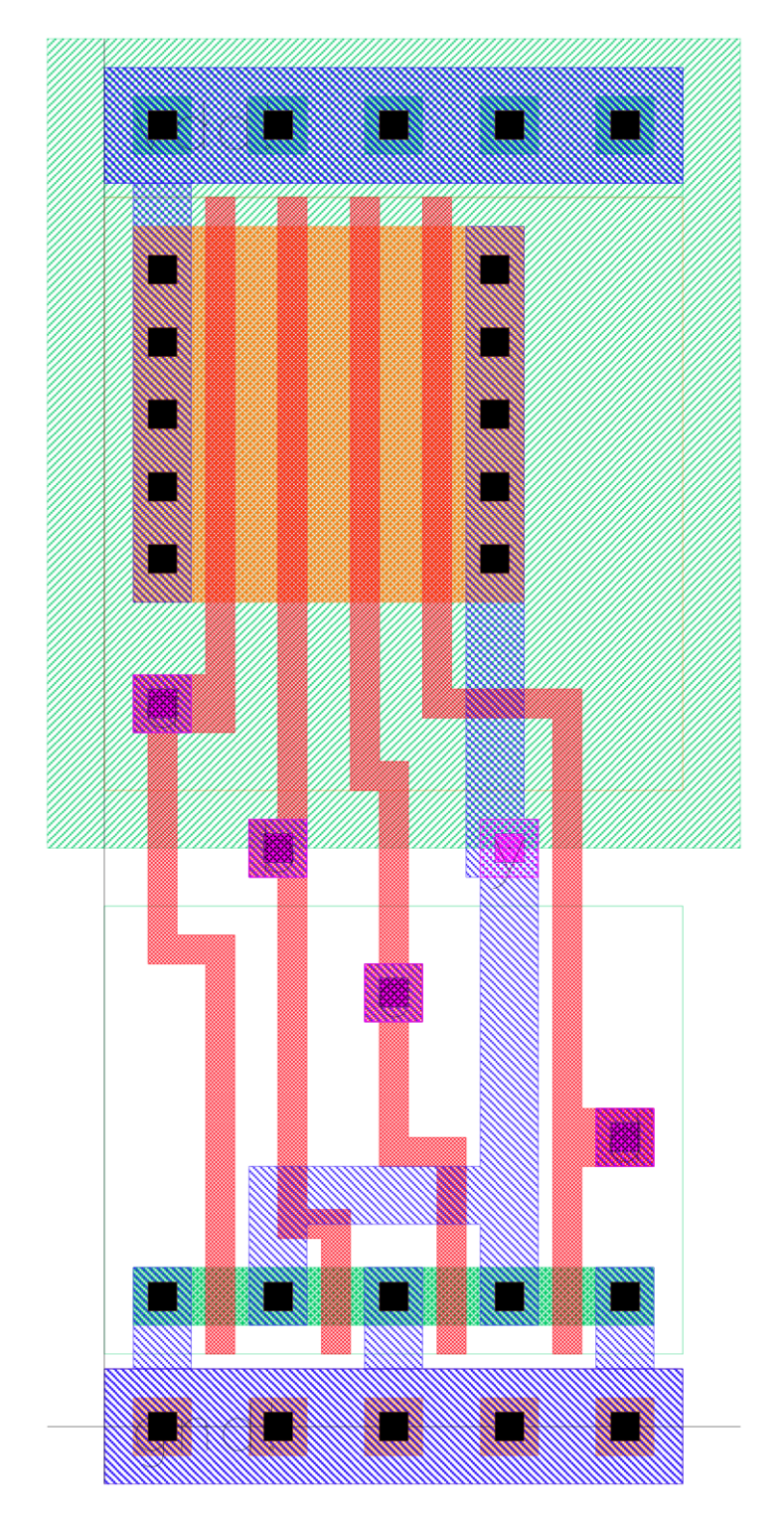

**Layout 1: nor4**

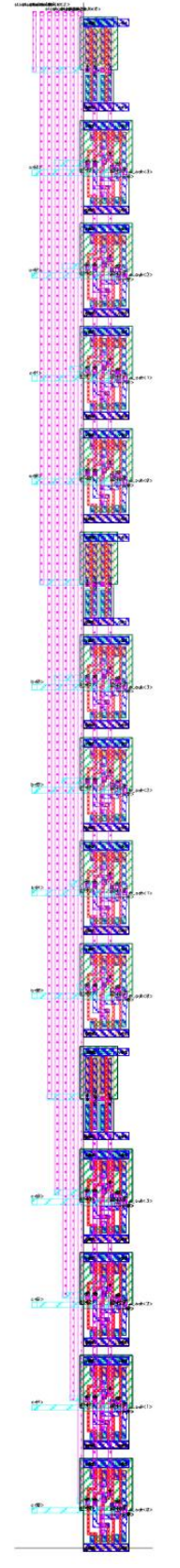

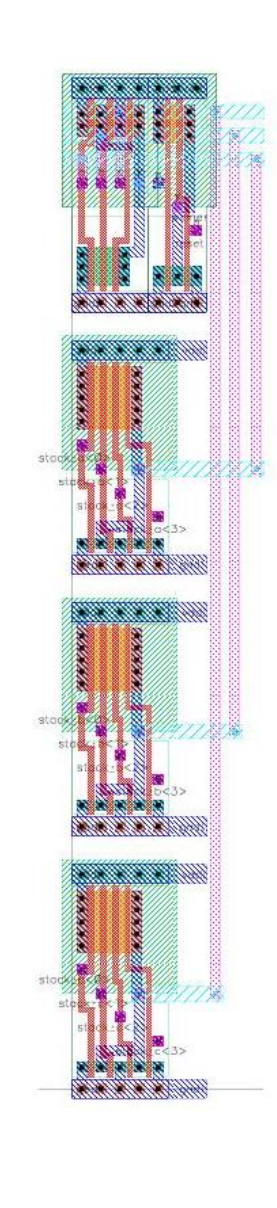

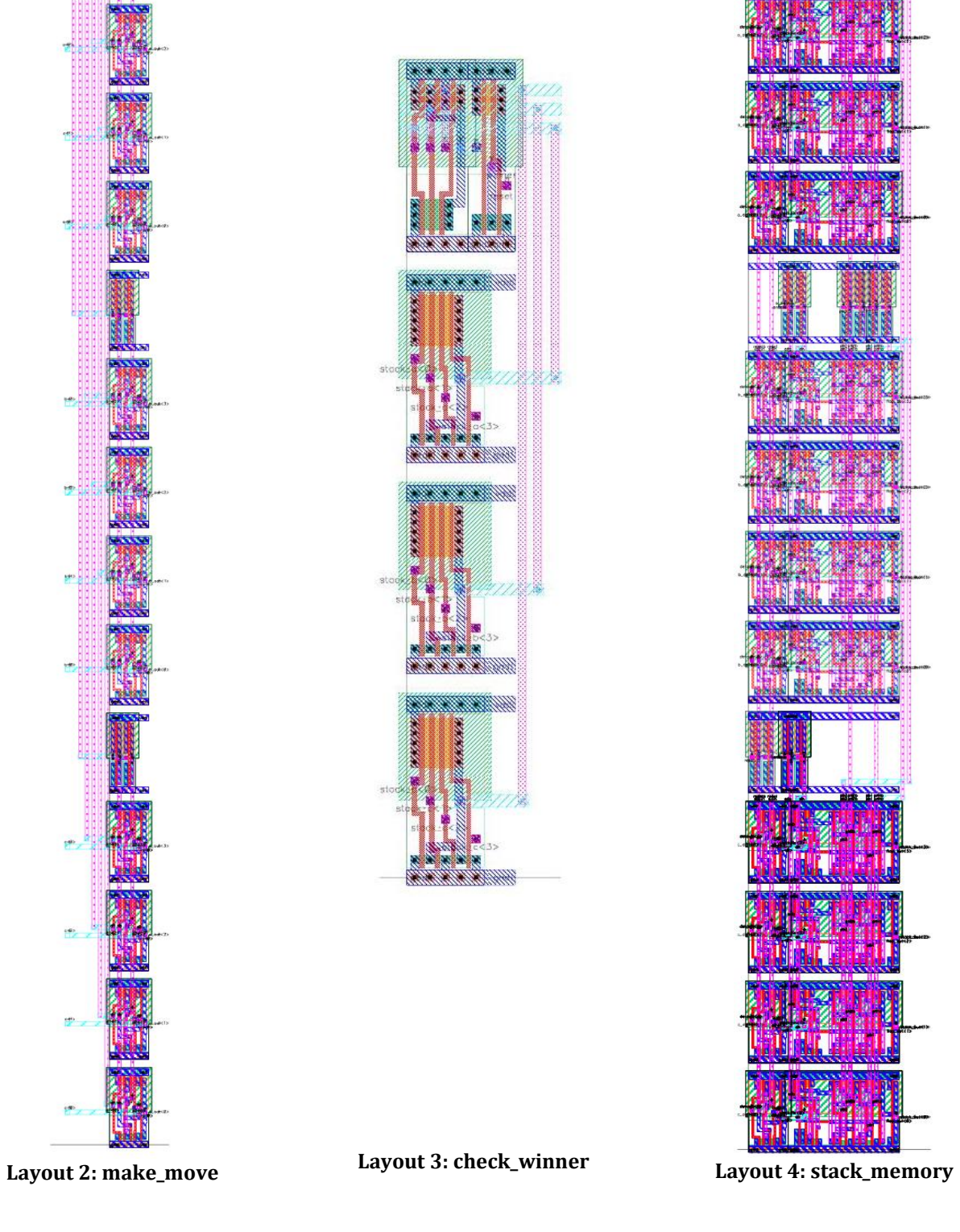

,,,,,,,,,,,,

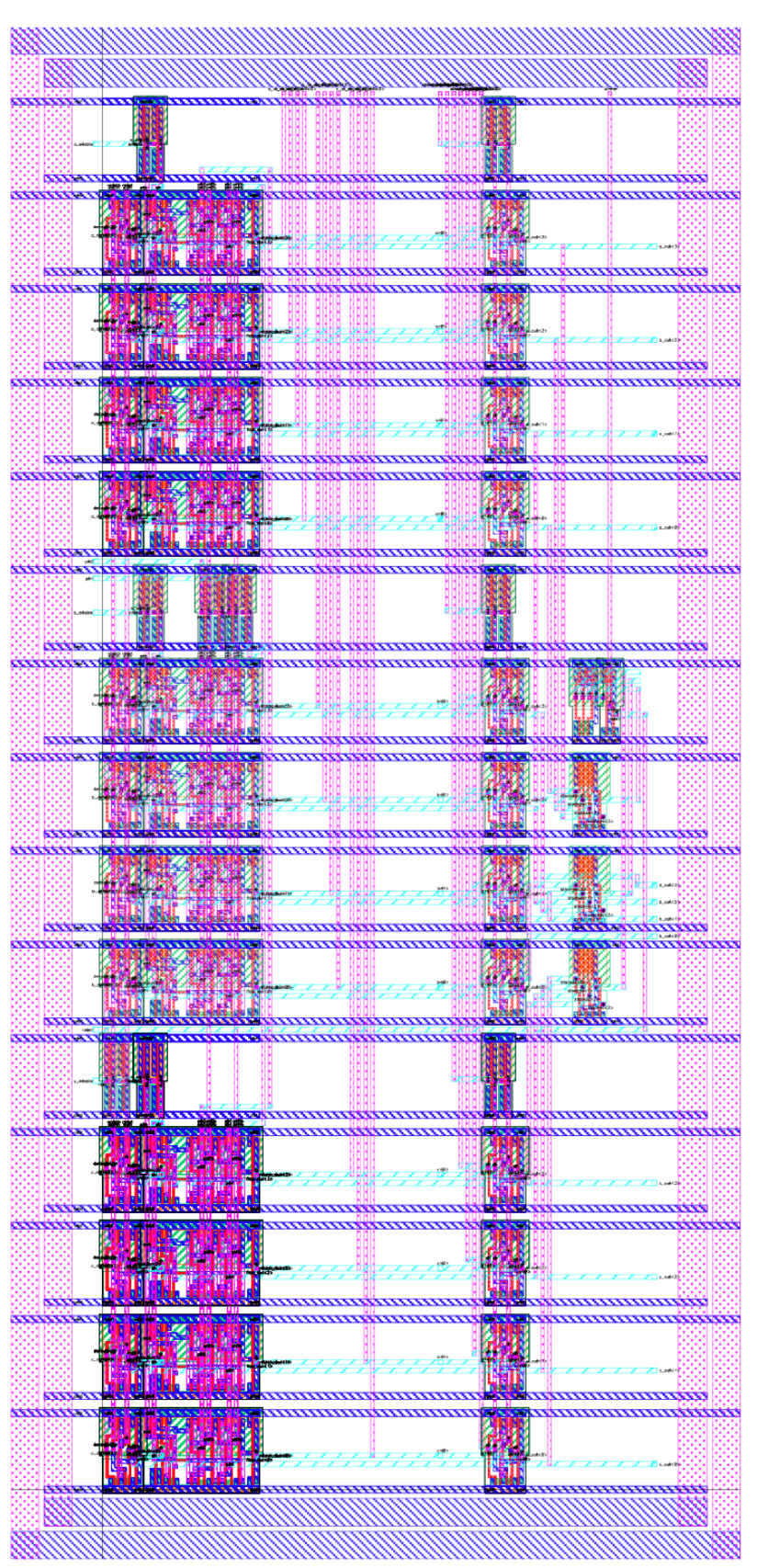

**Layout 5: datapath**

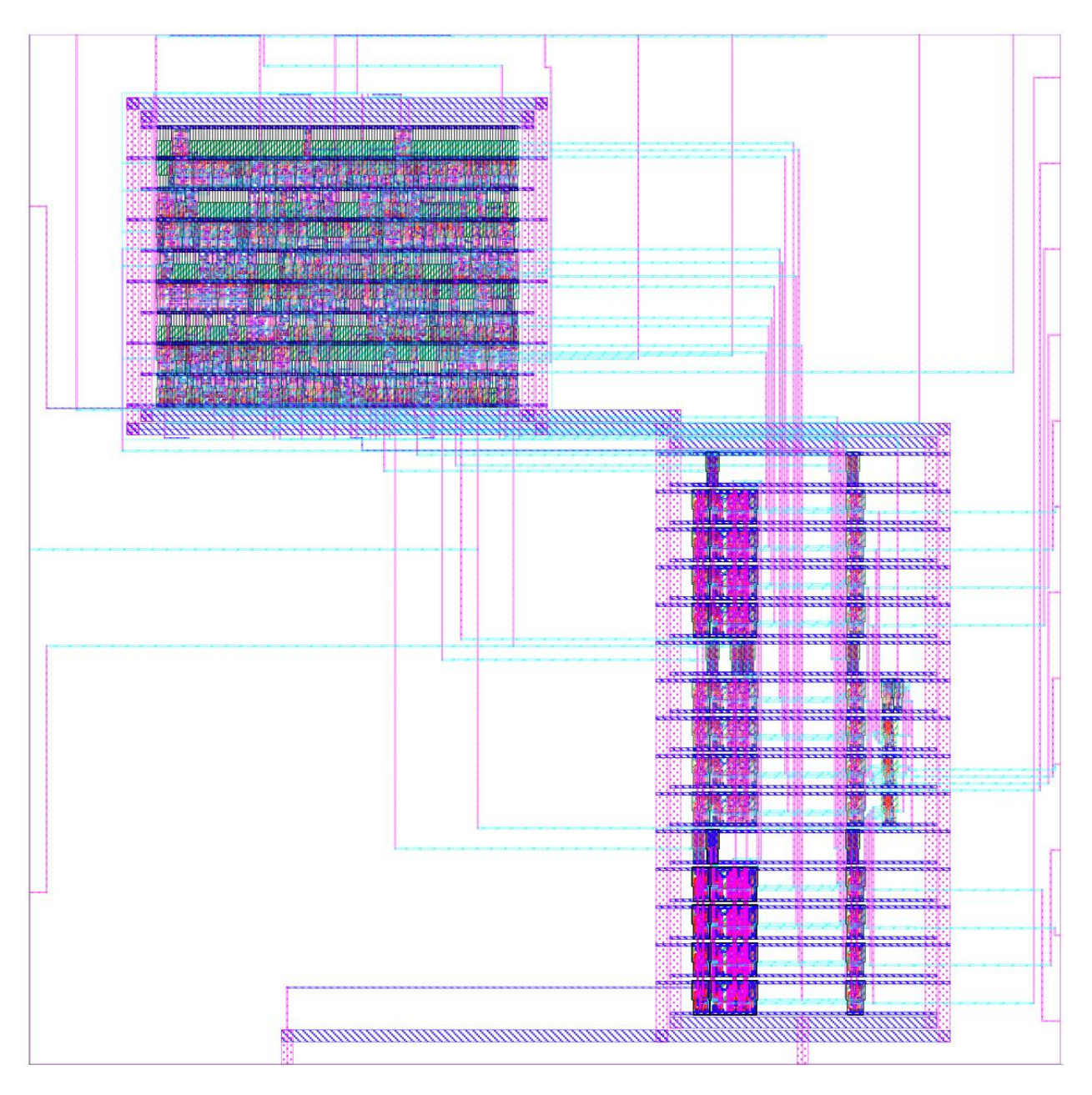

**Layout 6: core**

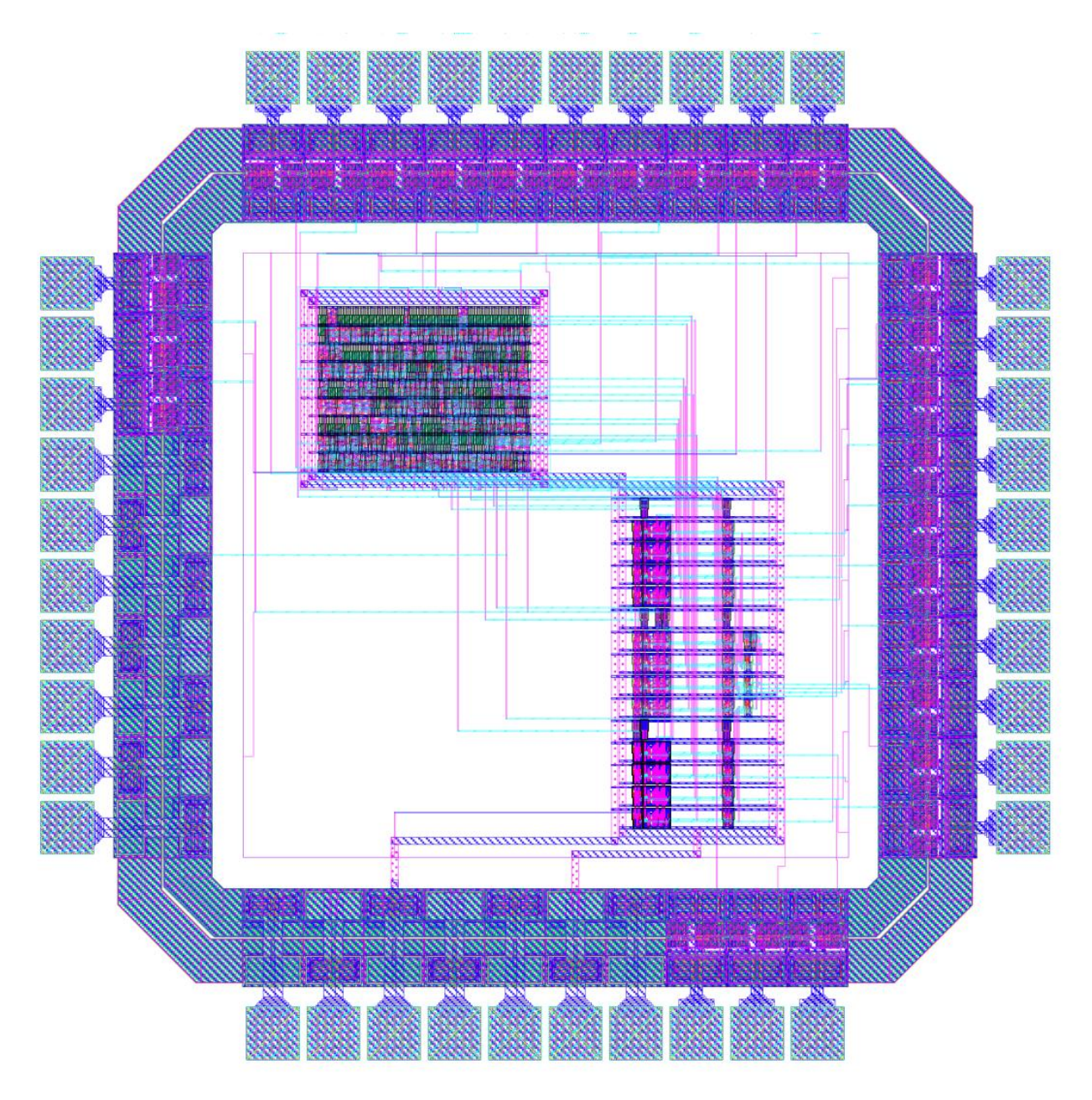

**Layout 7: chip**